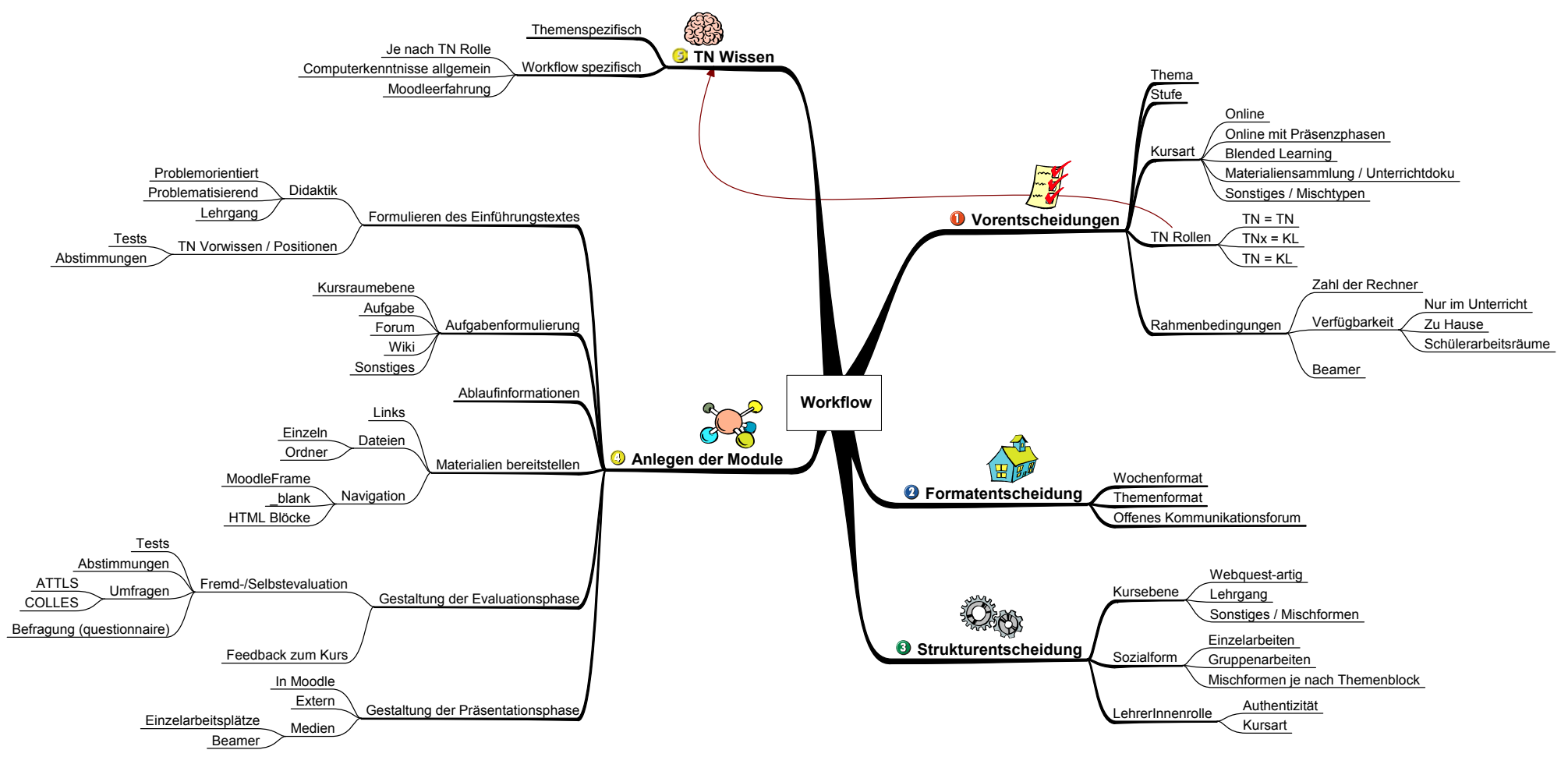

Workflow.mmp - 20.11.2005 - Dirk Weller - do.weller@bdjl.de